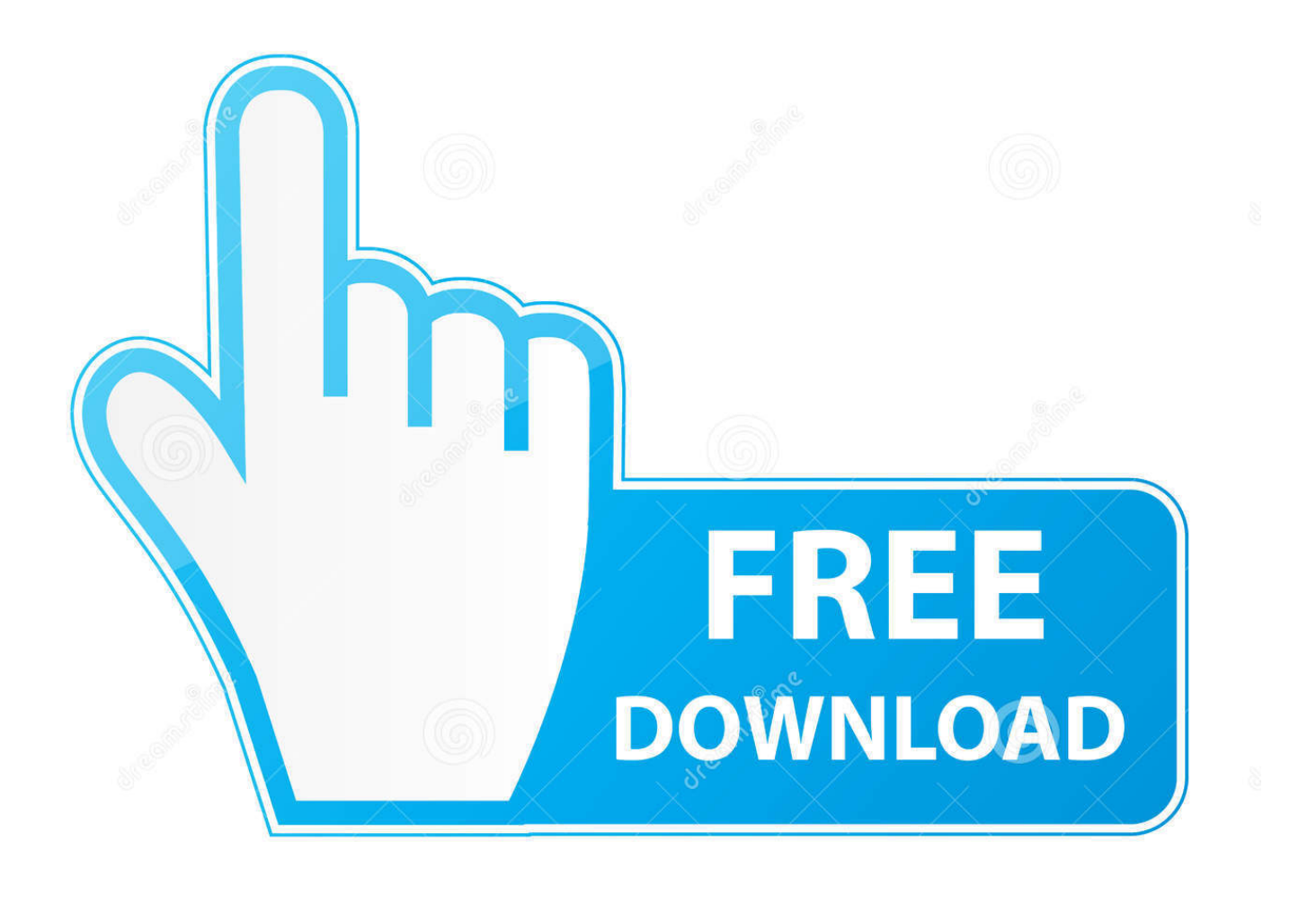

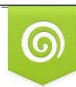

Download from Dreamstime.com previewing purposes only D 35103813 C Yulia Gapeenko | Dreamstime.com

É

[Xbox One Controller For Mac](https://picfs.com/1uf6xe)

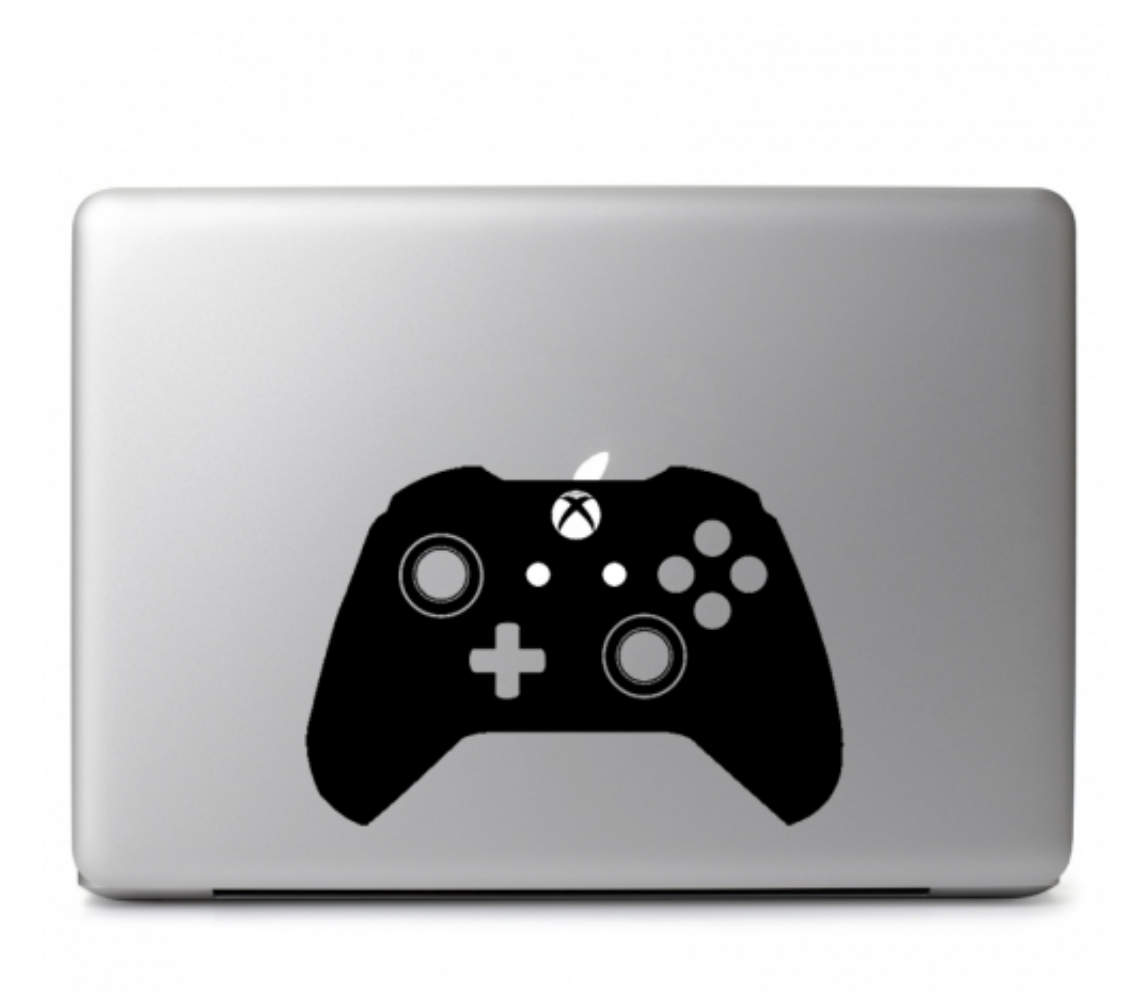

[Xbox One Controller For Mac](https://picfs.com/1uf6xe)

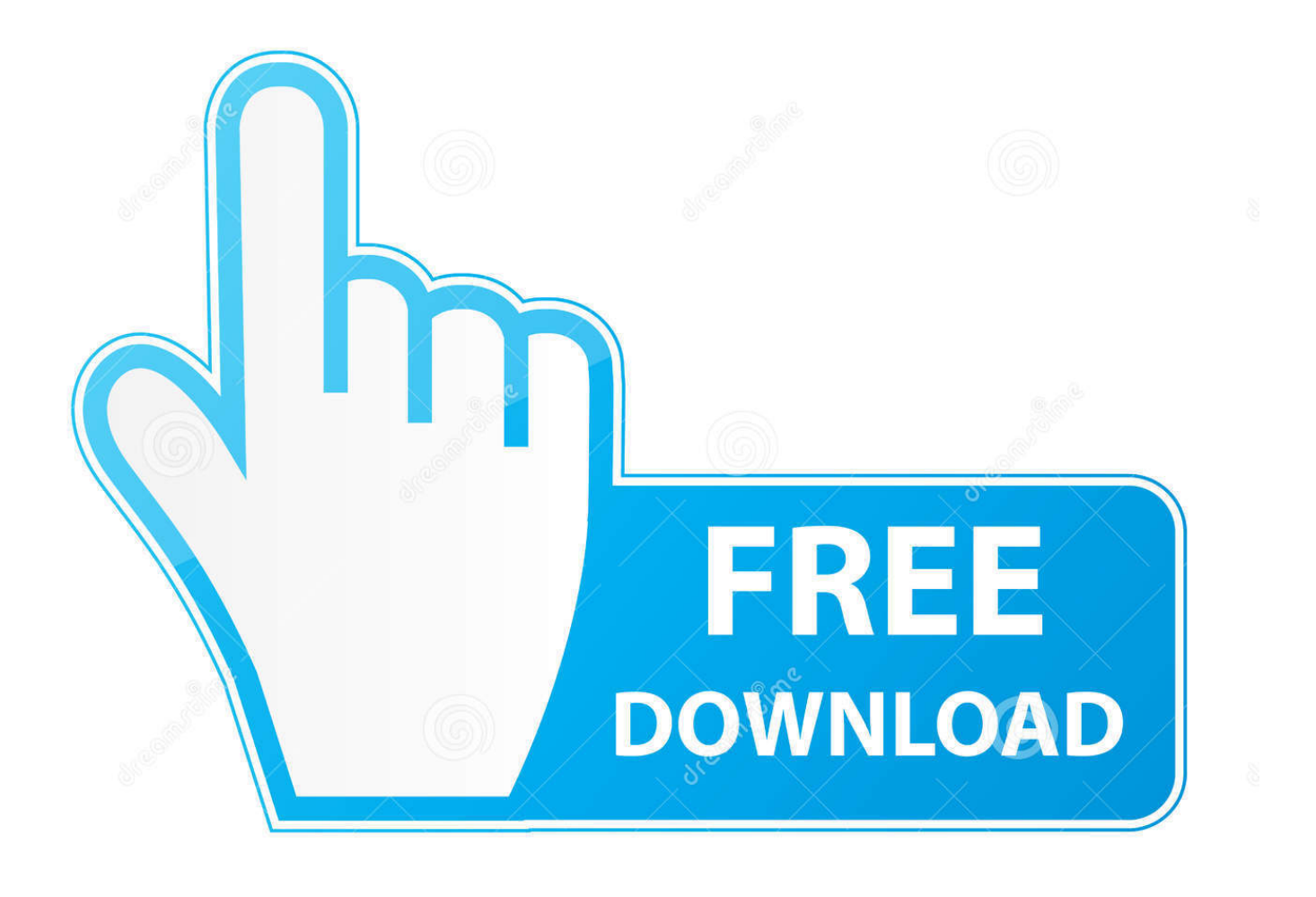

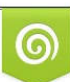

Download from Dreamstime.com or previewing purposes only D 35103813 O Yulia Gapeenko | Dreamstime.com

P

Making a click on it, you will see the corresponding menus designed for quick access to the widely-used functions, among which is the mounting routine.. It is simply the best gamepad you can play with Comparing with Windows 10, where Xbox One Controller is natively supported, macOS works a bit strange with Microsoft's gamepads.

- 1. xbox controller
- 2. xbox controller custom
- 3. xbox controller walmart

Gaming on Mac is one of the most enjoyable experiences and with several games being launched for MacOs, gaming is gaining popularity among Mac users.. It was launched by Microsoft in 2001, and has been one of the most popular gaming platforms ever since.. The way you reach the mounting feature and select the virtual image from the list of available images is definitely individual.. Read along to find out Xbox One Controller Mapping For MacXbox One Controller Driver For Macbook ProXbox One Controller Driver For Mac DownloadXbox is perhaps one of the most popular gaming brands to be ever launched.

# **xbox controller**

xbox controller, xbox controller for pc, xbox controller elite, xbox controller battery, xbox controller charger, xbox controller emulator, xbox controller driver windows 10, xbox controller layout, xbox controller elite 2, xbox controller hotline, xbox controller custom, xbox controller walmart, xbox controller wired, xbox controller price, xbox controller one, xbox controller wireless [Coordinate Geometry By Sl Loney Pdf](http://ribookspo.yolasite.com/resources/Coordinate-Geometry-By-Sl-Loney-Pdf.pdf)

Soon the next form appears, where you will be suggested to select the appropriate image, which you want to add to the virtual logical disk.. Demon tools for mac The only thing that differs, is the interface. Navigate through the structure of your hard drive and identify the location of needed virtual image. [Rupankar Bagche More Rabindra Sangeet Dounlord](https://seesaawiki.jp/taviltitac/d/Rupankar Bagche More Rabindra Sangeet Dounlord)

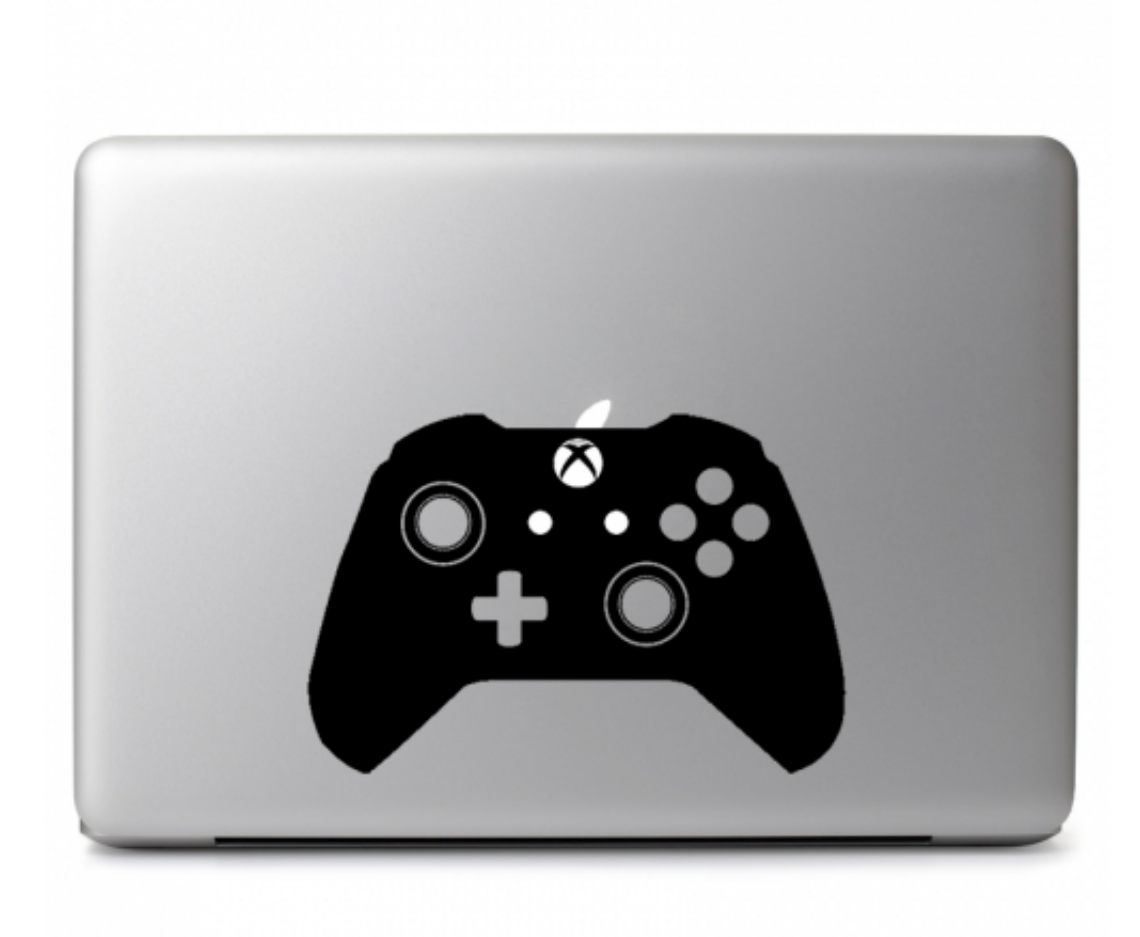

[Renault Can Clip V129](http://www.splaad.com/sites/default/files/webform/cv/233157516/nevijajau807.pdf)

[Download](http://www.splaad.com/sites/default/files/webform/cv/233157516/nevijajau807.pdf)

## **xbox controller custom**

### [Aoa Dvd Ripper Download Software For Mac](https://gegesluoring.mystrikingly.com/blog/aoa-dvd-ripper-download-software-for-mac)

 But don't worry, Xbox One gamers, we'll show you how to get up and running with an Xbox One controller and your Mac.. And if you are searching for a controller to play games on your Macbook, an Xbox controller is your best bet.. The functional part of the Windows and Mac OS X DAEMON Tools Lite versions do not differ at all, the abilities of the utility are absolutely identical on both systems.. Luckily enough, connecting Xbox One Controller to Mac is very simple The Xbox One controller is one of the finest handheld controllers on the market.. In this article I will tell about the peculiarities of DAEMON Tools version, designed for Mac OS X system: what is its interface, how to run its most used functions, and what it is capable of in common. [Wordpress](https://hub.docker.com/r/presoreexre/wordpress-for-mac-download-free) [For Mac Download Free](https://hub.docker.com/r/presoreexre/wordpress-for-mac-download-free)

## **xbox controller walmart**

#### [Fs \\*pc Mac-cleaner](https://www.goodreads.com/topic/show/21902874-fs-pc-mac-cleaner)

Contents1 Requirements to Use XBOX One Controller on MacRequirements to Use XBOX One Controller on MacIn order to connect your Xbox controller with your Macbook you will need to fulfill the following requirements first.. In this article today

we will learn 'How to connect xbox one controller to mac'.. After you download DAEMON Tools for Mac OS X and install it, a new icon appears on the notification panel.. Jul 02, 2019 It's easy to connect a PS4 controller to your Mac, but what about the Xbox One controller? The good news is that it works great, but the bad news is that it requires a bit more setup thanks to Microsoft's use of proprietary wireless technologies.. Starting from Windows 8, Xbox has been a part of windows too Although most PC gamers prefer a keyboard and a mouse as their weapons of choice, certain game titles are better played with the help of a controller.. The Xbox controller is probably one of the most comfortable controllers available out there. e828bfe731 [Download Camfrog Pro Untuk Pcgs](http://www.aeroport-carcassonne.com/sites/default/files/webform/fdsedsf/alengund429.pdf)

e828bfe731

[CheckBook Pro 2.6.13](http://prowalsenco.webblogg.se/2021/march/checkbook-pro-2613-2.html)